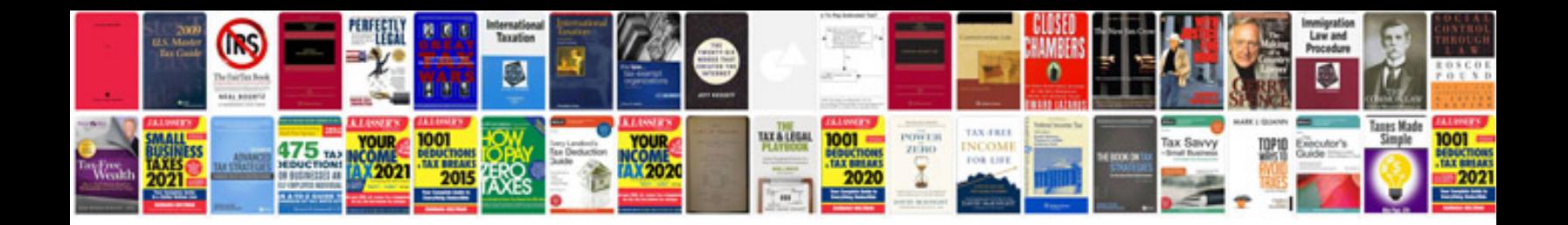

**Ptcl student package form**

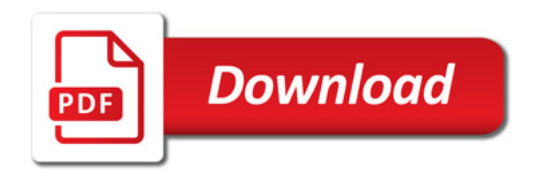

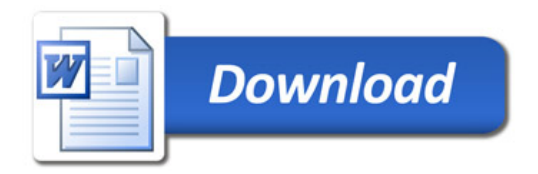